## 研究生管理系统上传课程论文操作流程

## 【学生端操作】

一、登录研究生管理系统(http://yjsxt.lcu.edu.cn/login.html), 进入【教学管理】—【教学任务】—【课程论文管理】菜单下,勾选待 上传论文的课程,点击【上传课程论文】按钮,打开上传论文对话框, 选择相关文件上传课程论文,注意课程论文须上传 PDF 版本,上传成 功后点击【提交】按钮。

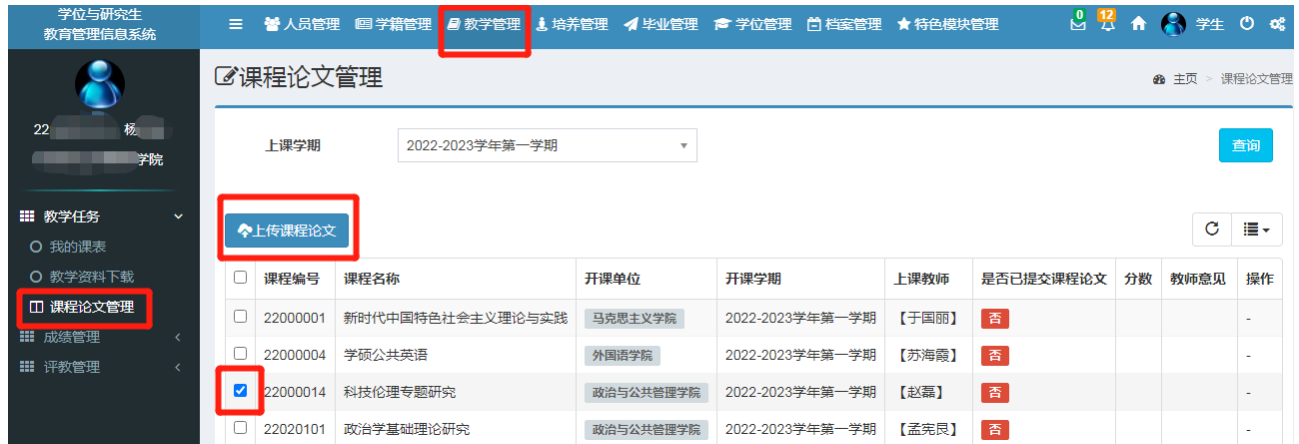

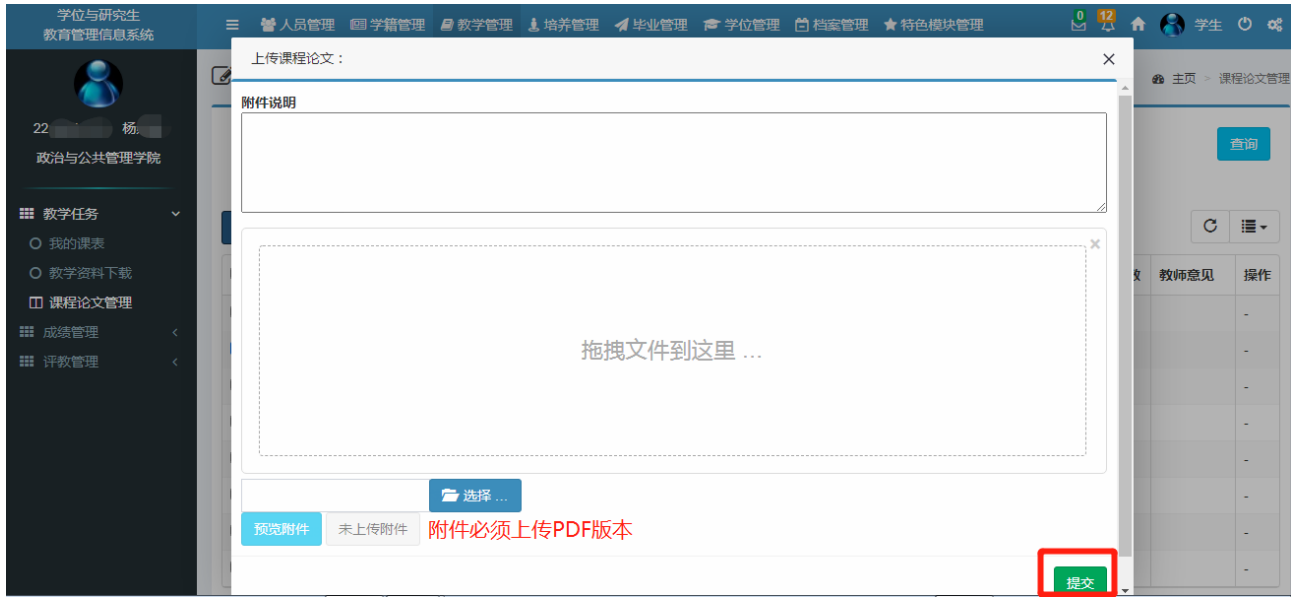

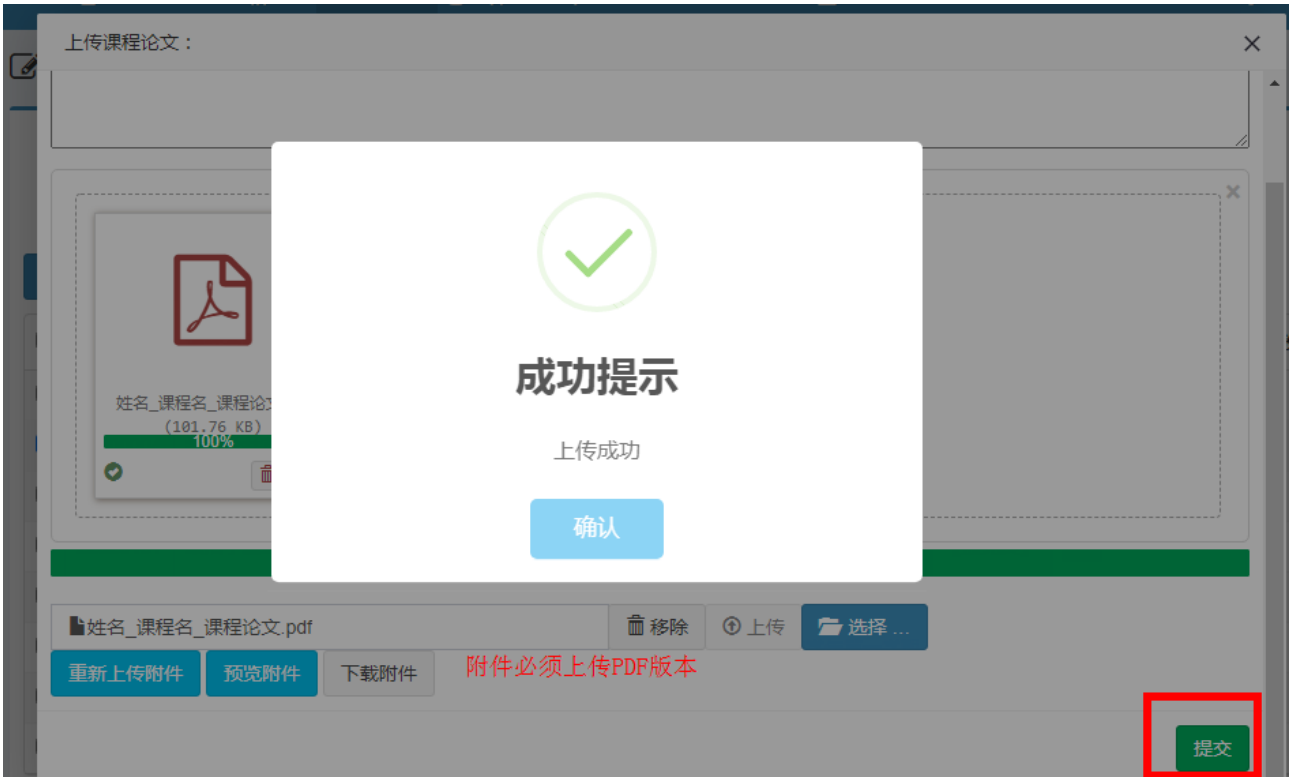

二、提交成功后,课程论文管理页面论文提交状态显示为【是】,可点 击【查看详情】按钮查看论文评阅意见和分数。

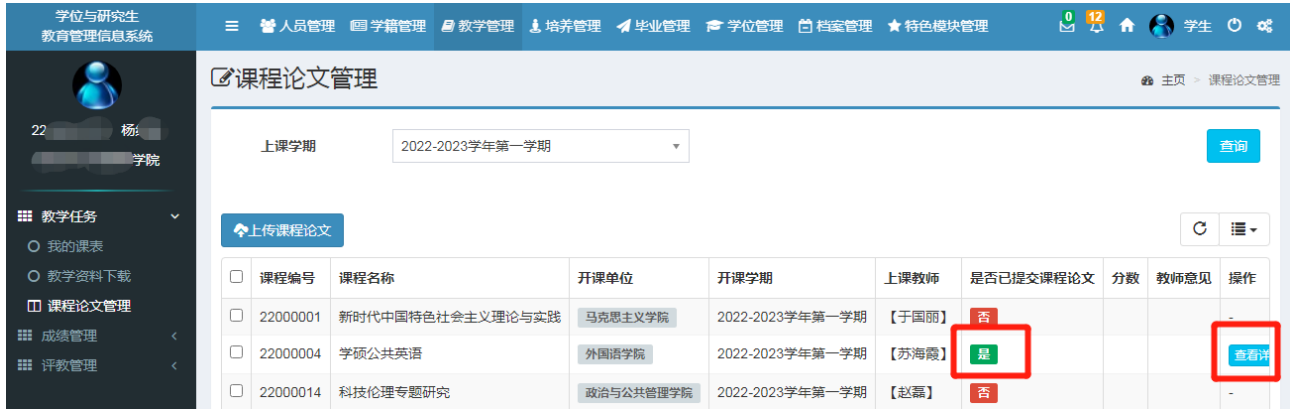

【教师端操作】

一、登录研究生管理系统(http://yjsxt.lcu.edu.cn/login.html), 进入【教学管理】—【教学任务】—【课程论文管理】菜单下,点开相 关课程后【学生列表】按钮,打开对话框,查询条件是否已提交课程 论文设置为【是】,打开课程论文评阅页面,点击【预览附件】按钮, 查看学生课程论文,填写评阅意见和分数(该分数在【成绩录入】模 块将自动读取为试卷成绩),点击【提交】按钮。如学生论文上传错误,

教师可点击【退回论文】按钮,学生可重新上传论文后再次提交。

| 学位与研究生<br>教育管理信息系统               |                   |               |              |                                              |                                      |                        |      |                           | 三 醫人员管理 ■ 教学管理 ★ 特色模块管理 ▲ 数据导入    |                                   |           |                                        |                        |                                            |                      | 3 4 1 任课教师 ① 2 |                   |
|----------------------------------|-------------------|---------------|--------------|----------------------------------------------|--------------------------------------|------------------------|------|---------------------------|-----------------------------------|-----------------------------------|-----------|----------------------------------------|------------------------|--------------------------------------------|----------------------|----------------|-------------------|
|                                  |                   |               |              | <b></b> 课程论文管理<br>48 主页 > 课程论文管理             |                                      |                        |      |                           |                                   |                                   |           |                                        |                        |                                            |                      |                |                   |
| L202010120004 苏海霞<br>聊城大学        |                   |               |              | 课程类别<br>请选择                                  |                                      |                        |      | $\boldsymbol{\mathrm{v}}$ | 课程属性<br>请选择<br>$\bar{\mathbf{v}}$ |                                   |           |                                        |                        |                                            |                      | v<br>查询        |                   |
| ■ 教学任务<br>○ 教学资料管理               |                   |               |              | $\checkmark$                                 |                                      |                        |      |                           |                                   |                                   |           |                                        |                        |                                            |                      |                | C<br>≣≁           |
| ○ 教学任务查询<br>○ 调停课                |                   |               |              | □ 序号<br>课程编号                                 |                                      |                        | 课程名称 |                           | 开课单位                              | 学期                                | $\hat{+}$ |                                        | 上课人数                   |                                            | 论文上传数量 已评阅论文数量<br>详请 |                |                   |
| 教学评价                             |                   |               |              | $\Box$ 1<br>22000004<br>$\Box$ 2<br>22000005 |                                      | 学硕公共英语<br>专硕公共英语 (全日制) |      | 外国语学院<br>外国语学院            |                                   | 2022-2023学年第一学期<br>【苏海霞】<br>【苏海霞】 |           | $\vert$ 1<br>133<br>$\mathbf 0$<br>158 |                        | $\mathbf 0$<br>学生列表<br>$\mathbf 0$<br>学生列表 |                      |                |                   |
| □ 课程论文管理<br>Ⅲ 成绩管理<br>Ⅲ 评教管理     |                   |               |              | $\epsilon$                                   | 2022-2023学年第一学期<br>显示第1到第2条记录,总共2条记录 |                        |      |                           |                                   |                                   |           |                                        |                        |                                            |                      |                |                   |
| 締                                |                   |               | 学生课程论文列表     |                                              |                                      |                        |      |                           |                                   |                                   |           |                                        |                        |                                            |                      |                | $\times$          |
| 苏海霞                              |                   |               | 学号           |                                              |                                      |                        |      |                           |                                   | 姓名                                |           |                                        |                        |                                            |                      |                |                   |
|                                  |                   | 是否已提交课程<br>论文 |              |                                              | 是                                    |                        |      |                           |                                   | 是否已评阅                             | 请选择       |                                        | $\overline{\mathbf v}$ |                                            |                      |                | 查询                |
|                                  |                   |               | <b>×退回论文</b> |                                              |                                      |                        |      |                           |                                   |                                   |           |                                        |                        |                                            |                      |                | $\mathbf C$<br>≡∙ |
|                                  |                   | $\Box$        | 序号           | 学号                                           |                                      |                        | 姓名   |                           | 是否已提交课程论文                         | 是否已评阅                             | 分数        | 评阅意见                                   |                        |                                            |                      |                | 评阅                |
|                                  |                   | $\Box$        | $\vert$ 1    | 221                                          |                                      |                        | 杨红   | 是                         |                                   | 香                                 |           |                                        |                        |                                            |                      |                | 评阅                |
|                                  | 显示第1到第1条记录,总共1条记录 |               |              |                                              |                                      |                        |      |                           |                                   |                                   |           |                                        |                        |                                            |                      |                |                   |
| 学生                               | 课程论文评阅<br>×       |               |              |                                              |                                      |                        |      |                           |                                   |                                   |           |                                        |                        |                                            |                      |                |                   |
|                                  |                   |               |              |                                              |                                      |                        |      |                           |                                   |                                   |           |                                        |                        |                                            |                      |                | $\blacktriangle$  |
|                                  |                   |               |              |                                              |                                      |                        |      |                           |                                   |                                   |           |                                        |                        |                                            |                      |                |                   |
|                                  | 已上传课题论文           |               |              |                                              |                                      |                        |      |                           |                                   |                                   |           |                                        |                        |                                            |                      |                |                   |
|                                  |                   |               | 预览附件         |                                              |                                      | 下载附件                   |      |                           |                                   |                                   |           |                                        |                        |                                            |                      |                |                   |
| ✖返                               |                   |               | 评阅信息         |                                              |                                      |                        |      |                           |                                   |                                   |           |                                        |                        |                                            |                      |                |                   |
| $\overline{a}$<br>$\blacksquare$ | 评阅意见 (不少于150字) *  |               |              |                                              |                                      |                        |      |                           |                                   |                                   |           |                                        |                        |                                            |                      |                |                   |
| 显                                |                   |               |              |                                              |                                      |                        |      |                           |                                   |                                   |           |                                        |                        |                                            |                      |                |                   |
|                                  |                   |               |              |                                              |                                      |                        |      |                           |                                   |                                   |           |                                        |                        |                                            |                      |                |                   |
|                                  |                   |               |              |                                              |                                      |                        |      |                           |                                   |                                   |           |                                        |                        |                                            |                      |                |                   |
|                                  |                   | 分数*           |              |                                              |                                      |                        |      |                           |                                   |                                   |           |                                        |                        |                                            |                      |                |                   |
|                                  |                   |               |              |                                              |                                      |                        |      |                           |                                   |                                   |           |                                        |                        |                                            |                      | 提交             |                   |

## 二、课程成绩录入

进入【成绩录入】模块,课程总成绩分为平时成绩和试卷成绩,试卷 成绩仅支持【课程论文管理】菜单下录入的分数自动读取,任课教师 须录入学生平时成绩和成绩占比,系统自动计算学生总成绩。